# 

## **Enterprise Computing Solutions - Education Services**

## **TRAINING OFFERING**

#### Du kan nå oss här

Kronborgsgränd 7, 164 46 Kista

Email: edu.ecs.se@arrow.com Phone: +46 8 555 188 00

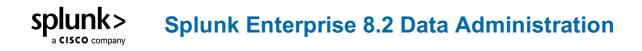

| CODE:    | LENGTH:           | PRICE:      |
|----------|-------------------|-------------|
| SPL_SEDA | 24 Hours (3 days) | kr15,225.00 |

#### Description

This 3 virtual day course is designed for administrators who are responsible for getting data into Splunk Indexers. The course provides the fundamental knowledge of Splunk forwarders and methods to get remote data into Splunk indexers. It covers installation, configuration, management, monitoring, and troubleshooting of Splunk forwarders and Splunk Deployment Server components.

#### Objectives

- Understand sourcetypes
- Manage and deploy forwarders
- Configure data inputs
- Fire monitors
- Network inputs (TCP/UDP)
- · Scripted inputs
- HTTP inputs (via the HTTP Event Collector)
- Customize the input phase parsing process
- Define transformations to modify data before indexing
- Define search time knowledge object configurations

#### Prerequisites

To be successful, students should have a solid understanding of the following courses:

- Splunk Fundamentals 1
- Splunk Fundamentals 2

OR the following single-subject courses:

- What Is Splunk?
- Intro to Splunk
- Using Fields
- Introduction to Knowledge Objects

- Creating Knowledge Objects
- Creating Field Extractions Students should also have understand the following course:
- Splunk Enterprise System Administration

#### Programme

Module 1 - Getting Data Into Splunk

- Provide an overview of Splunk
- Describe the four phases of the distributed model
- Describe data input types and metadata settings
- Configure initial input testing with Splunk Web
- Testing indexes with Input Staging

#### Module 2 - Configuration Files

- Identify Splunk configuration files and directories
- Describe index-time and search-time precedence
- Validating and updating configuration files Module 3 - Forwarder Configuration
- Understand the role of production Indexers and forwarders
- Understand and configure Universal Forwarders
- Understand and configure Heavy Forwarders
- Understand and configure intermediate forwarders
- Identify additional forwarder options Module 4 - Forwarder Management
- Describe Splunk Deployment Server (DS)
- Manage forwarders using deployment apps
- Configure deployment clients and client groups
- Monitor forwarder management activities Module 5 - Monitor Inputs
- Create file and directory monitor inputs
- Use optional settings for monitor inputs
- Deploy a remote monitor input Module 6 - Network Inputs
- Create network (TCP and UDP) inputs

- Describe optional settings for network inputs Module 7 - Scripted Inputs
- Create a basic scripted input Module 8 - Agentless Inputs
- Understand and configure Splunk HTTP Event Collector (HeC) agentless input
- Understanding Splunk App for Stream Module 9 Operating System Inputs
- Understand Linux-specific inputs
- Understanding Windows-specific inputs Module 10 - Fine-tuning Inputs
- Understand the default processing that occurs during input phase
- Configure input phase options, such as sourcetype fine-tuning and character set encoding Module 11 - Parsing Phase and Data Preview
- Understand the default processing that occurs during parsing
- Optimize and configure event line breaking
- Explain how timestamps and time zones are extracted or assigned to events
- Use Data Preview to validate event creation during the parsing phase Module 12 Manipulating Raw Data
- Explain how data transformations are defined and invoked
- Use transformations with props.conf and transforms.conf to:
  - Mask or delete raw data as it is being indexed
  - Override sourcetype or host based upon event values
  - · Route events to specific indexes based on event content
  - Prevent unwanted events from being indexed
- Use SEDCMD to modify raw data Module 13 - Supporting Knowledge Objects
- Define default and custom search time field extractions
- Define the pros and cons of index time field extractions
- Configure indexed field time extractions
- · Describe default search time extractions
- Manage orphaned knowledge objects

#### **Session Dates**

På begäran, kontakta oss

### Ytterligare information

Denna utbildning finns också som utbildning på plats. Kontakta oss för mer information.